## **Digital Catalogue - Saudi Arabia and Beyond**

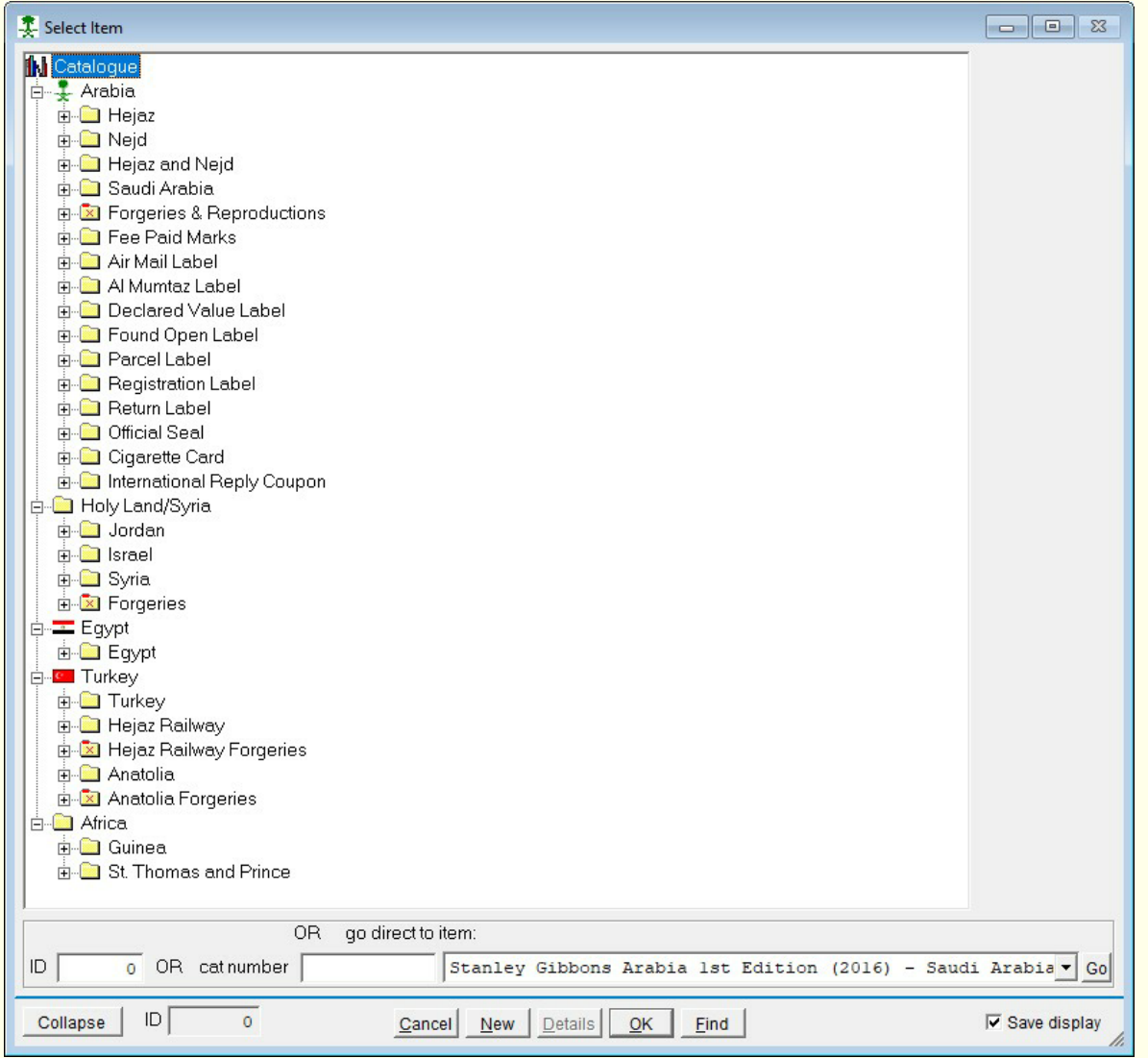

The catalogue was designed to work with a collection management system I was developing. It was originally for Hejaz, Nejd, Hejaz and Nejd, and Saudi Arabia, but has increased its scope over time.

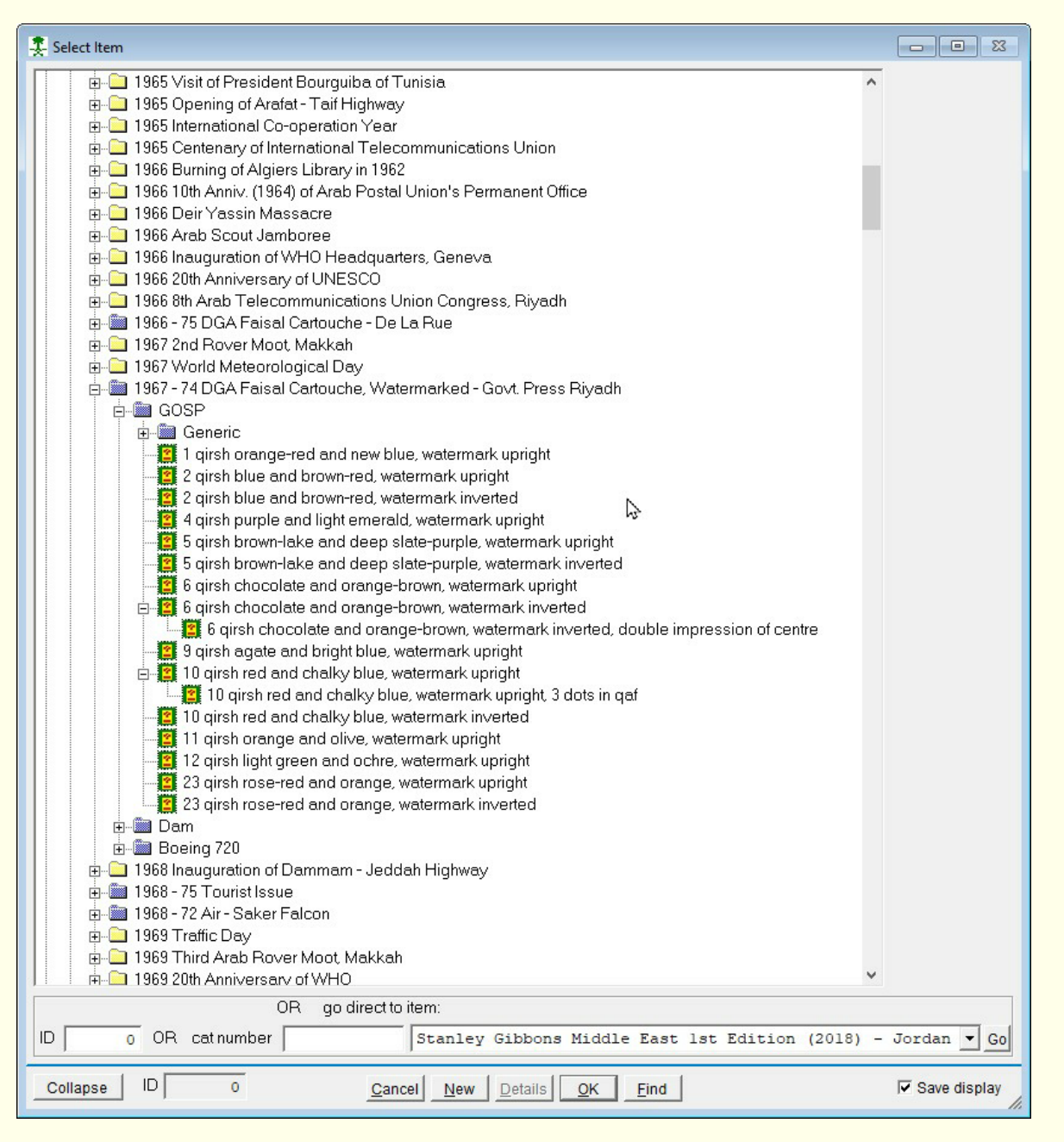

The display is a 'tree' view, enabling the user to be able to drill down through levels of detail. Note the use of a 'Generic' group; this part only includes stamp details that can be determined for stamps on cover or document. It would not include watermark. This group is essential for a collection management system.

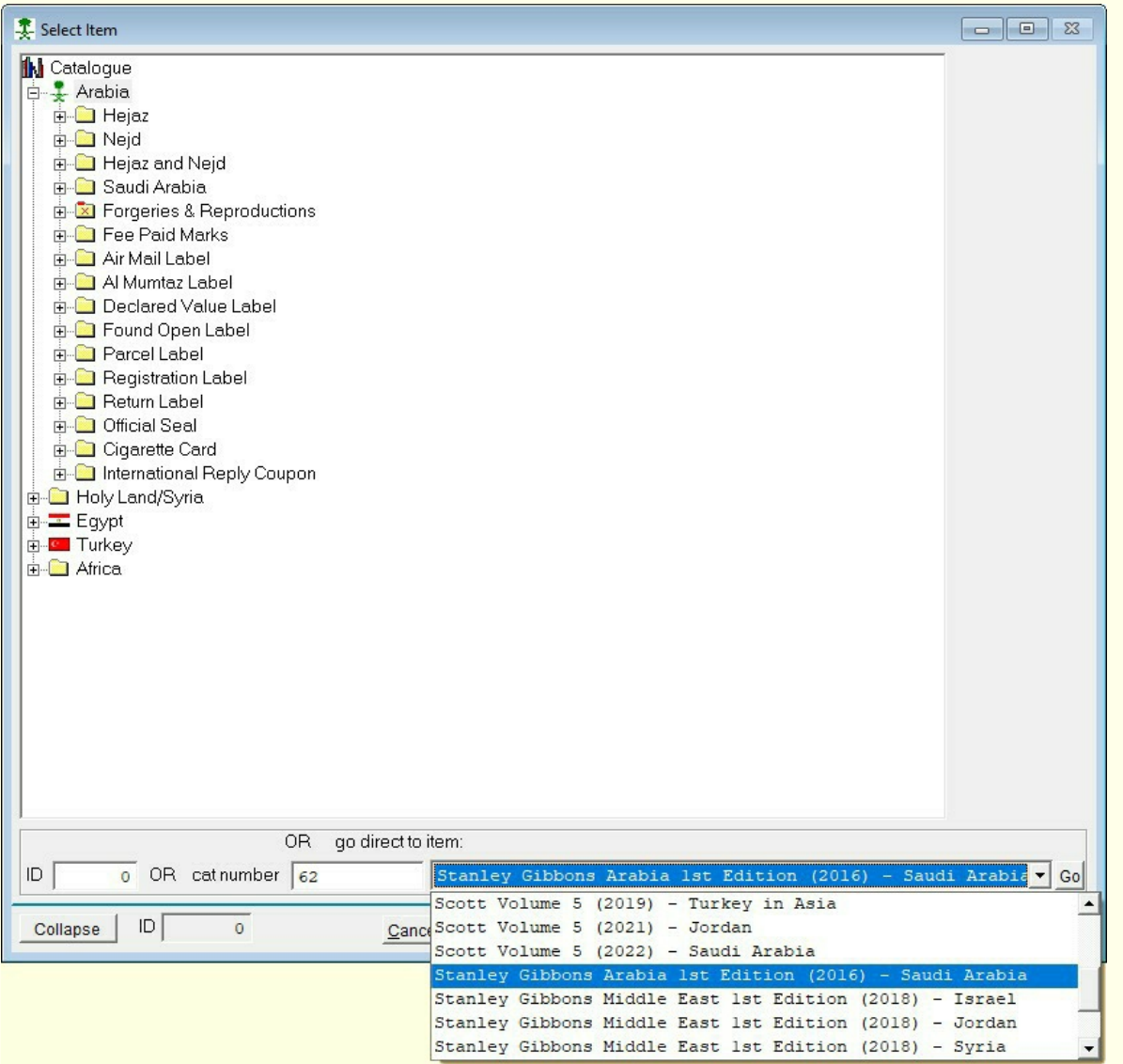

Instead of drilling down to a particular stamp, there is a facility to go directly to an item using a published catalogue number. As we will see later, several catalogues are used. In this example, I want to see SG 62, the Hejaz 1925 roulette 20 with two-line overprint in gold. So I enter the SG number, select the catalogue name and click 'Go'

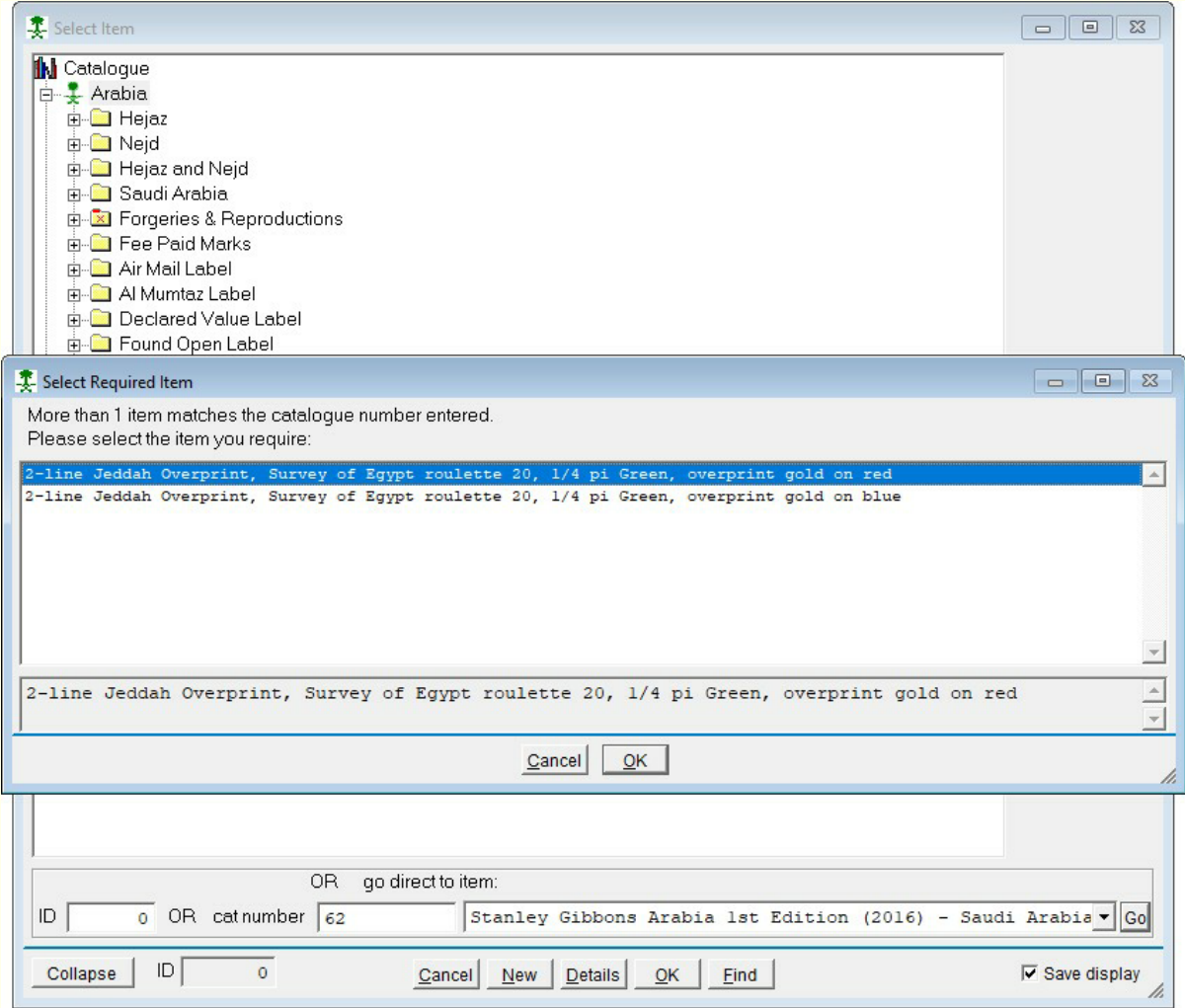

Now we come to the specialist bit. The advantage of writing your own software is that you can do what you like. There are actually two stamps that are covered by SG 62, one with a gold on red overprint and one with gold on blue. In this case, I will be choosing gold on red.

## Maintenance Mode

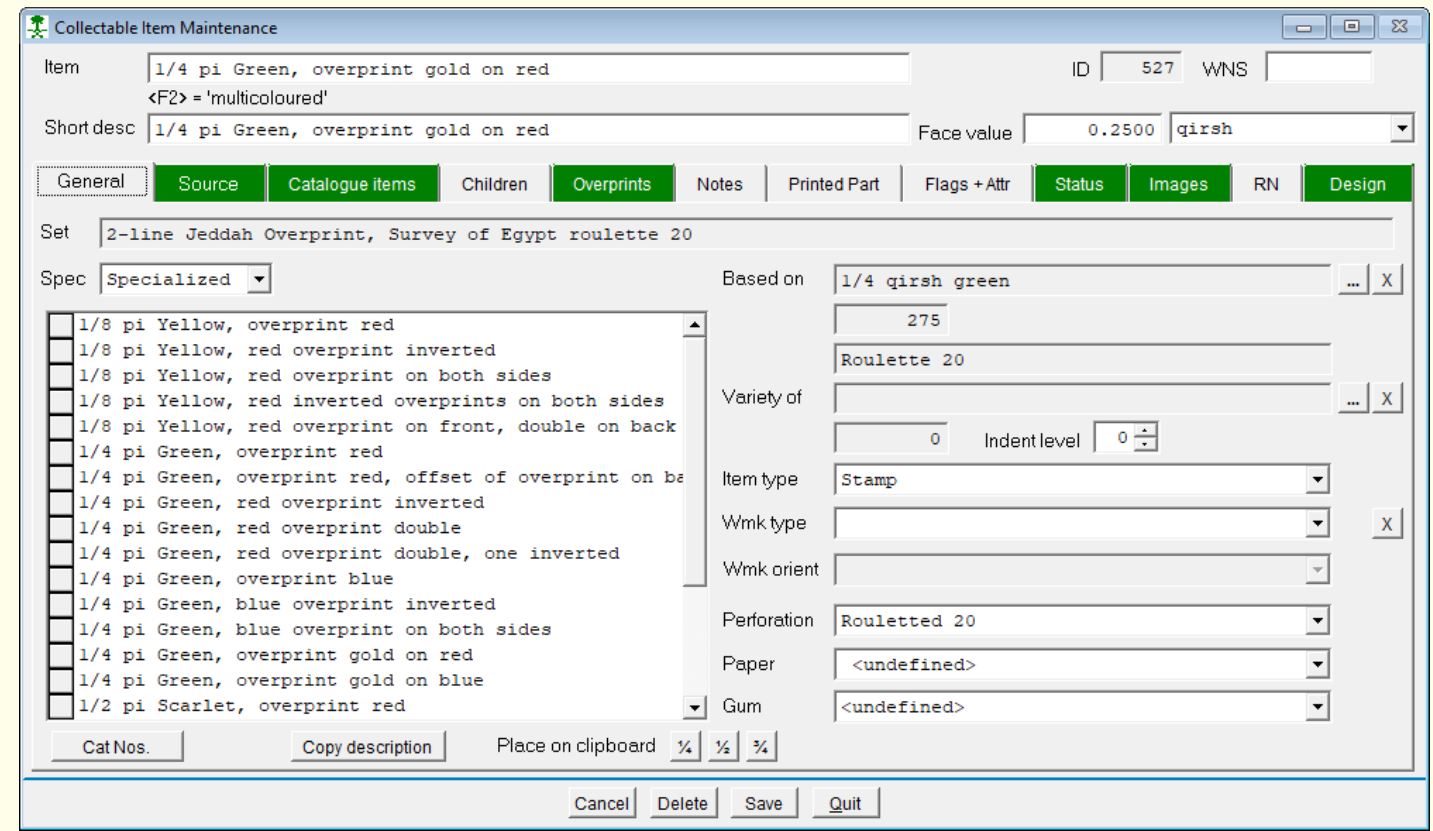

The next few pages show the catalogue in the maintenance mode.

This is where the details are added to the database. There are twelve sections, General, Source etc. There is always information in the General section any other sections containing information have green tabs.

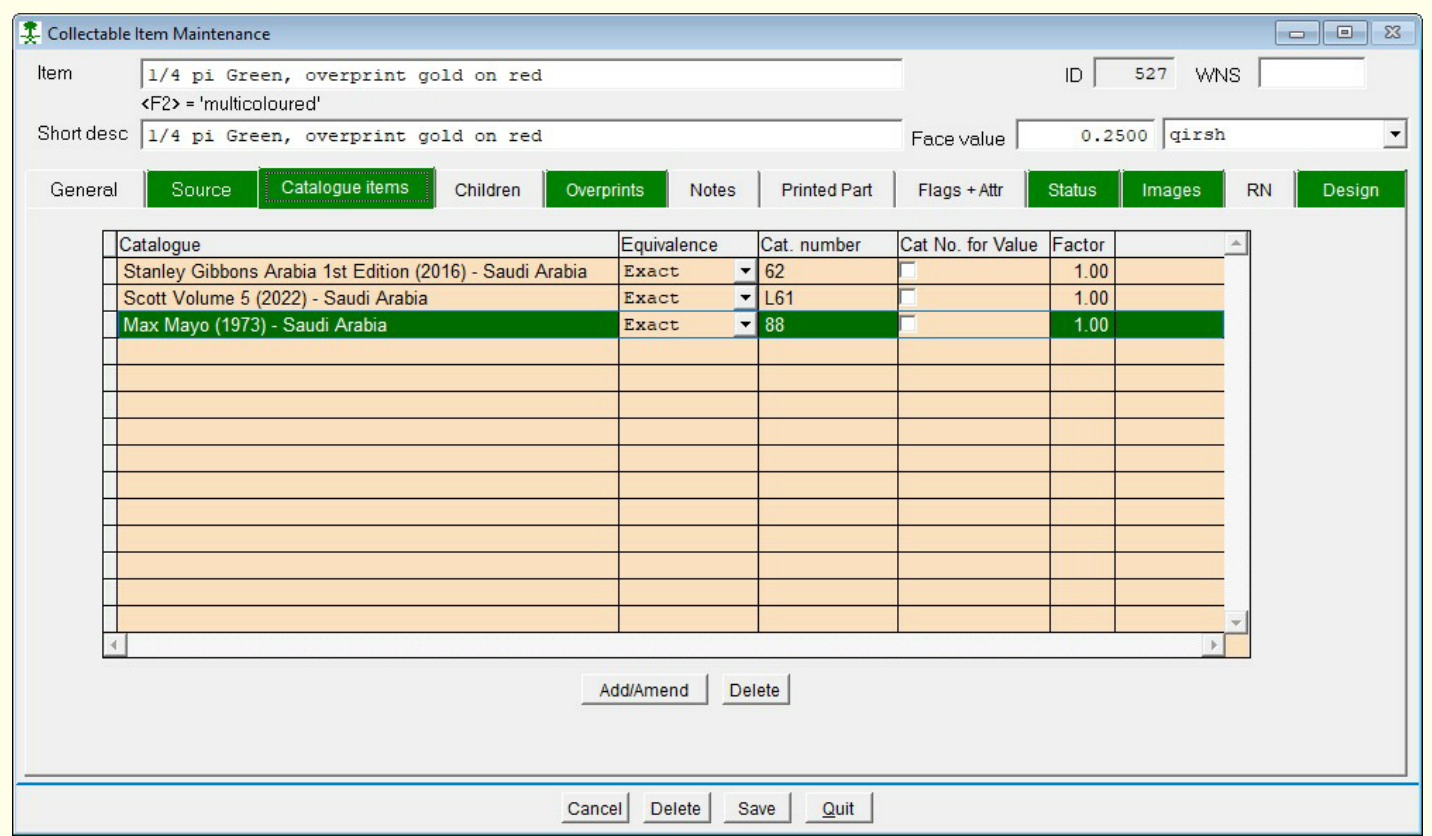

I use just three **catalogues** for Saudi postage stamps, but the system will support more. I could add Michel and Yvert, but it takes time and there will be little benefit for me.

Some stamps have varieties unlisted in catalogues and I introduced the 'Equivalence' column so that I could define the stamp as being a variety. I could then use the basic catalogue price and adjust it according to the factor I enter.

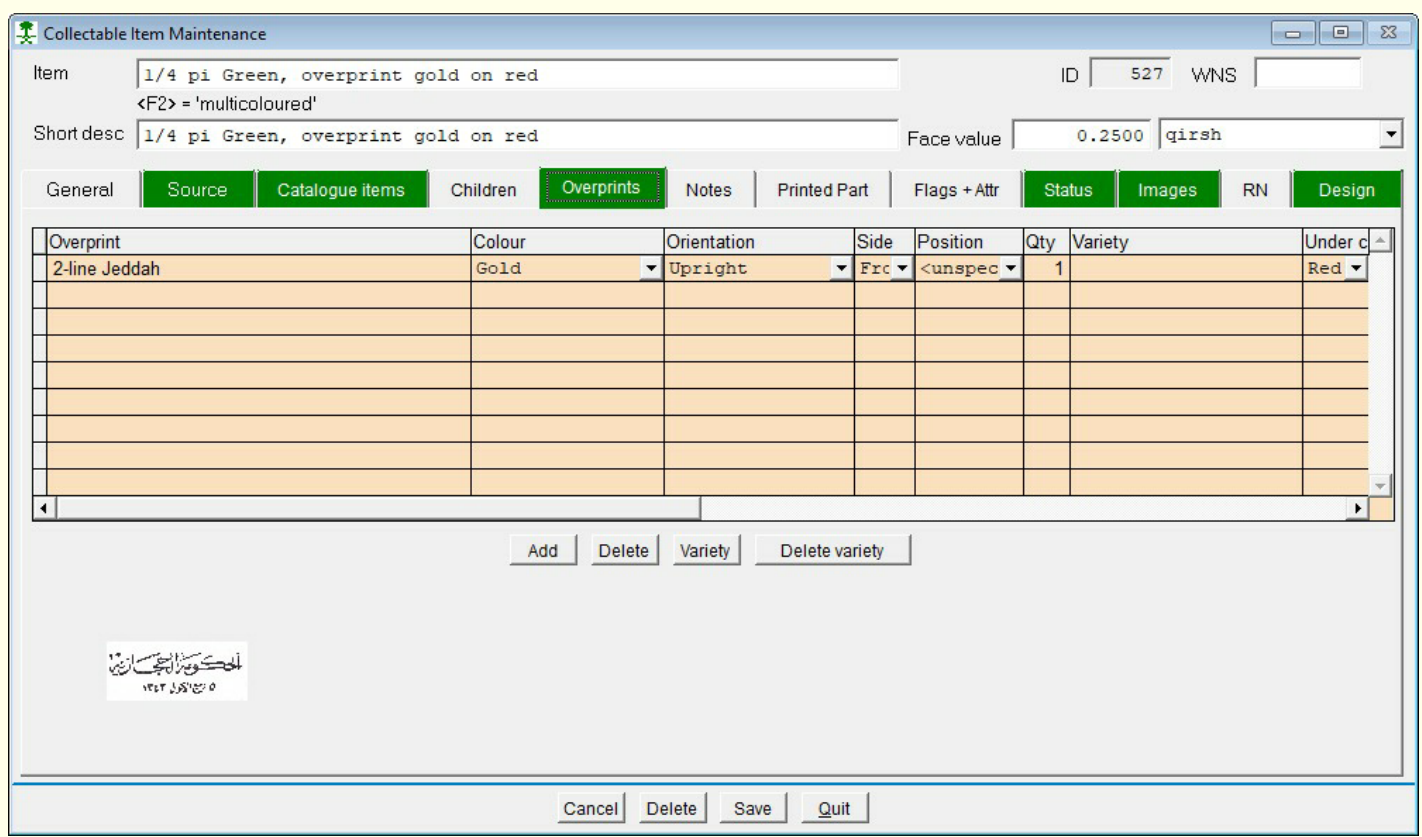

**Overprints** contain details of the overprints on the stamp and serve two purposes. Firstly, it enables me to search for specific overprints, colour, orientation etc., and secondly it enables my collection documentation software to automatically build a complete description of the stamp.

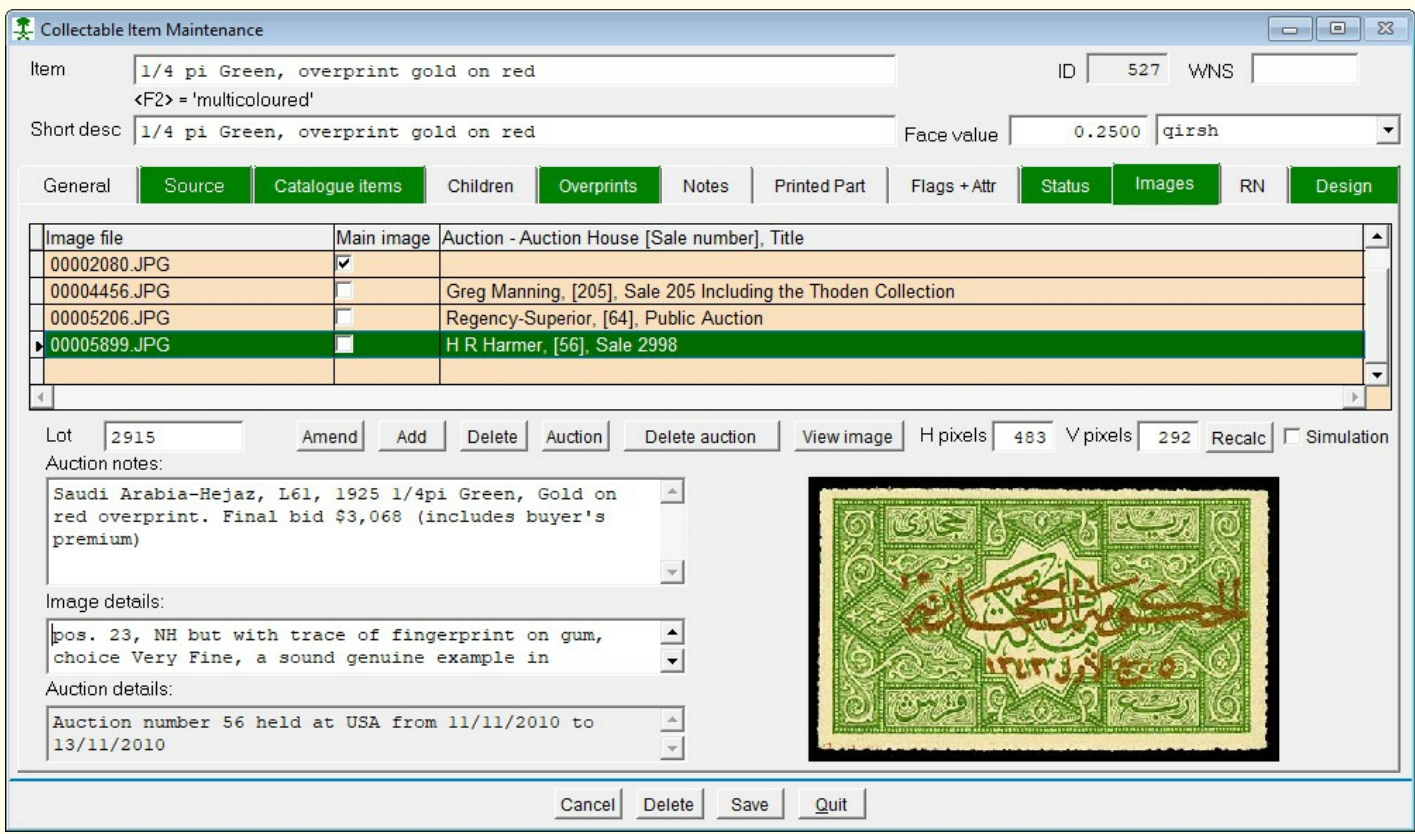

**Images** are usually from my collection, but special items may contain images and details from auction catalogues or other sources.

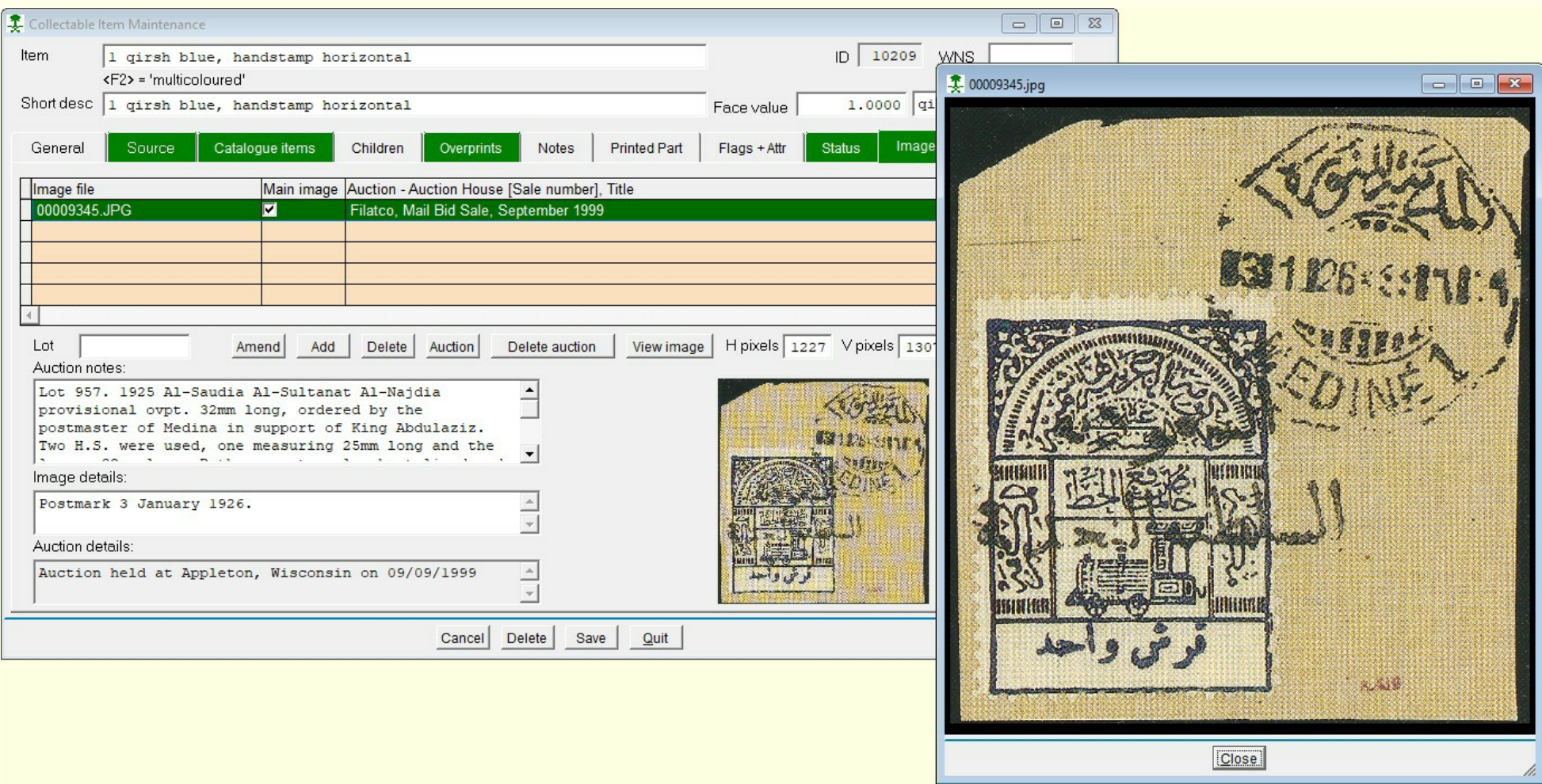

Another fine example of the usefulness of the images for an item is this one from a Filatco auction and by double-clicking the small image a larger and resizeable version is displayed.

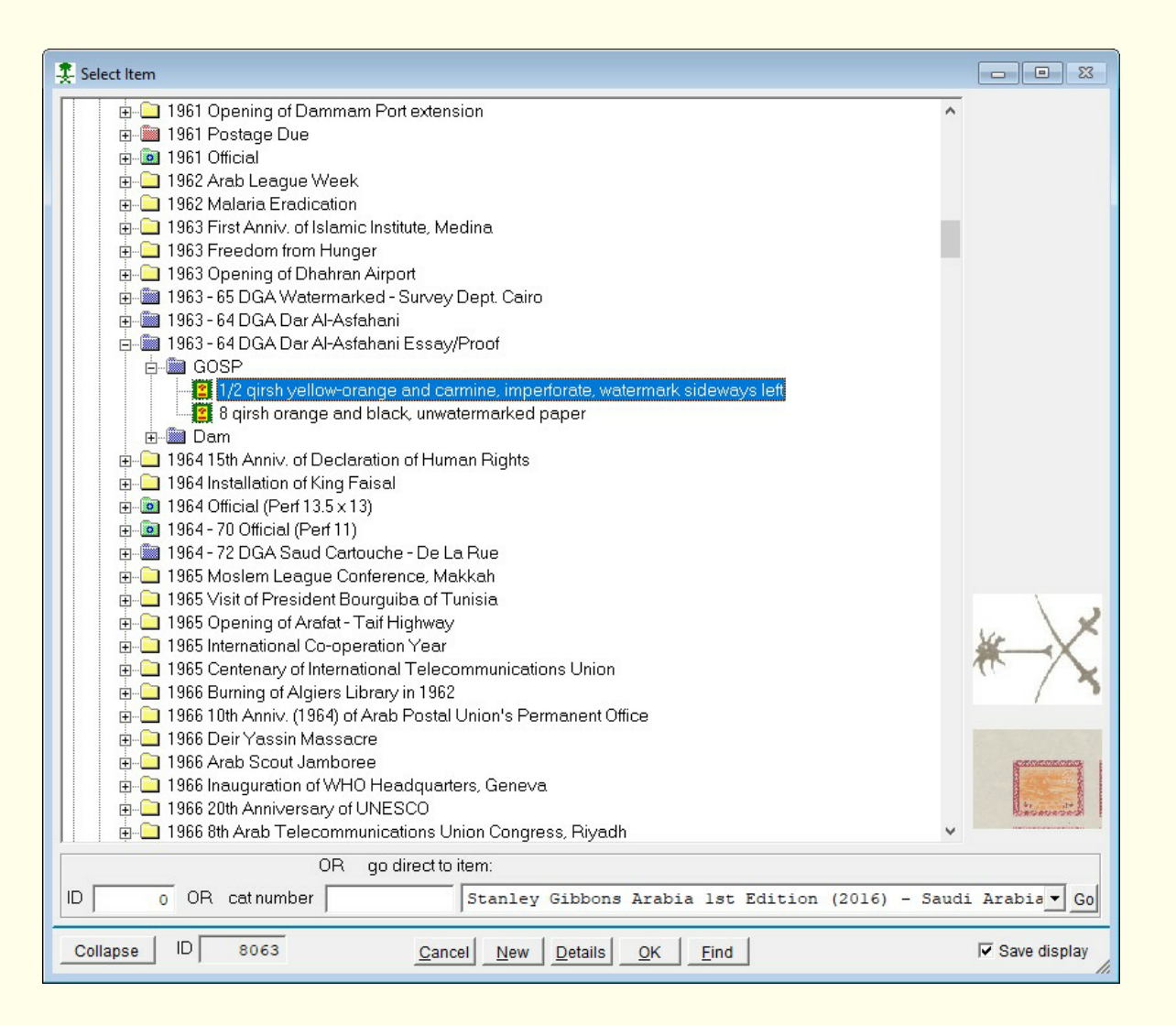

Another useful feature is the display of the watermark type and direction.

## Display Mode

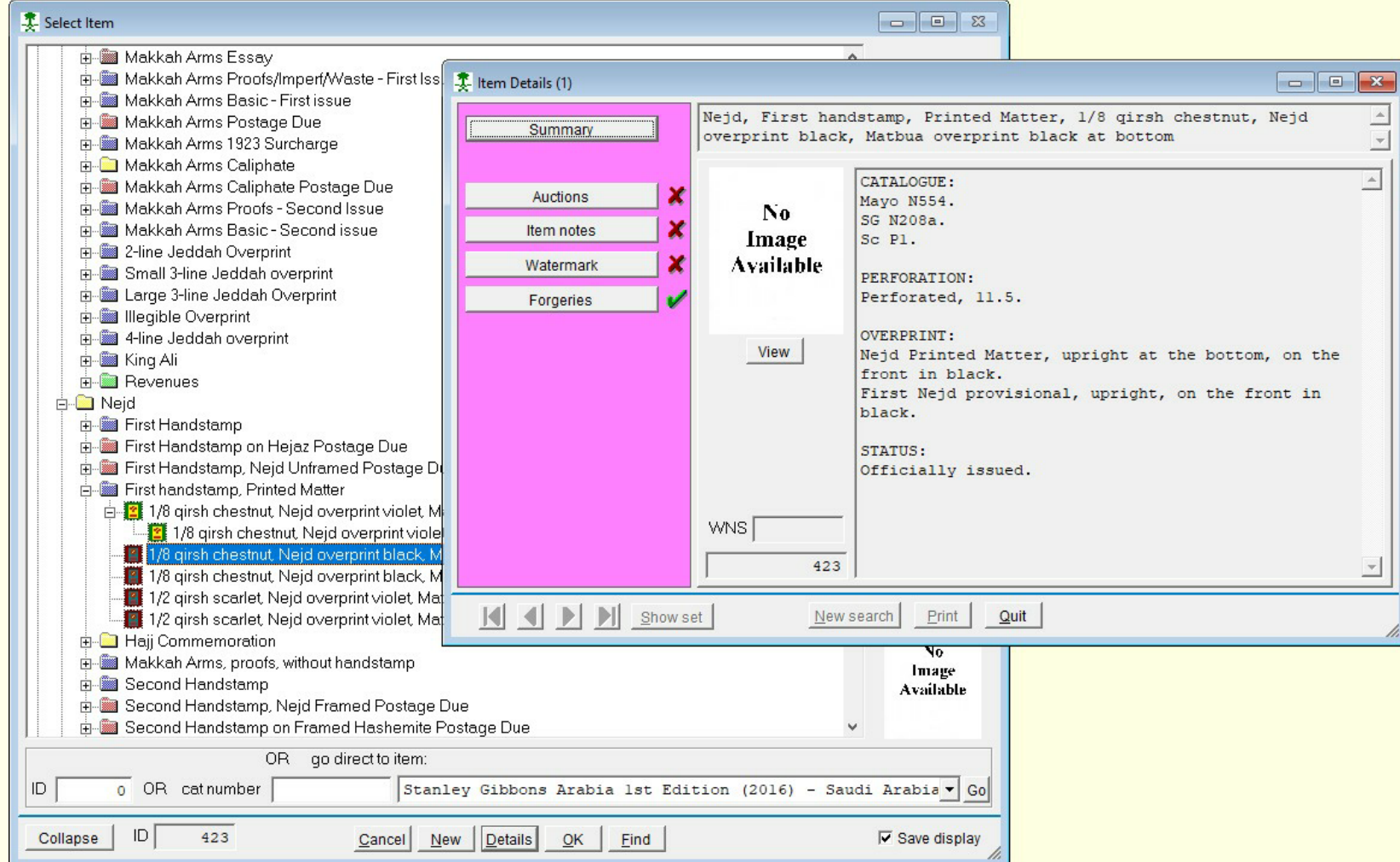

The aim of the display mode is to show item details without the facility to change anything. Quite a lot of development is required, but the images give some idea of what can be done. Note that the descriptions of the overprints were computer generated from the parameters set on the database.

Some discussion regarding the status of items is required. Is the status of the Nejd matbua stamps really official? Perhaps 'status uncertain' would be more accurate.

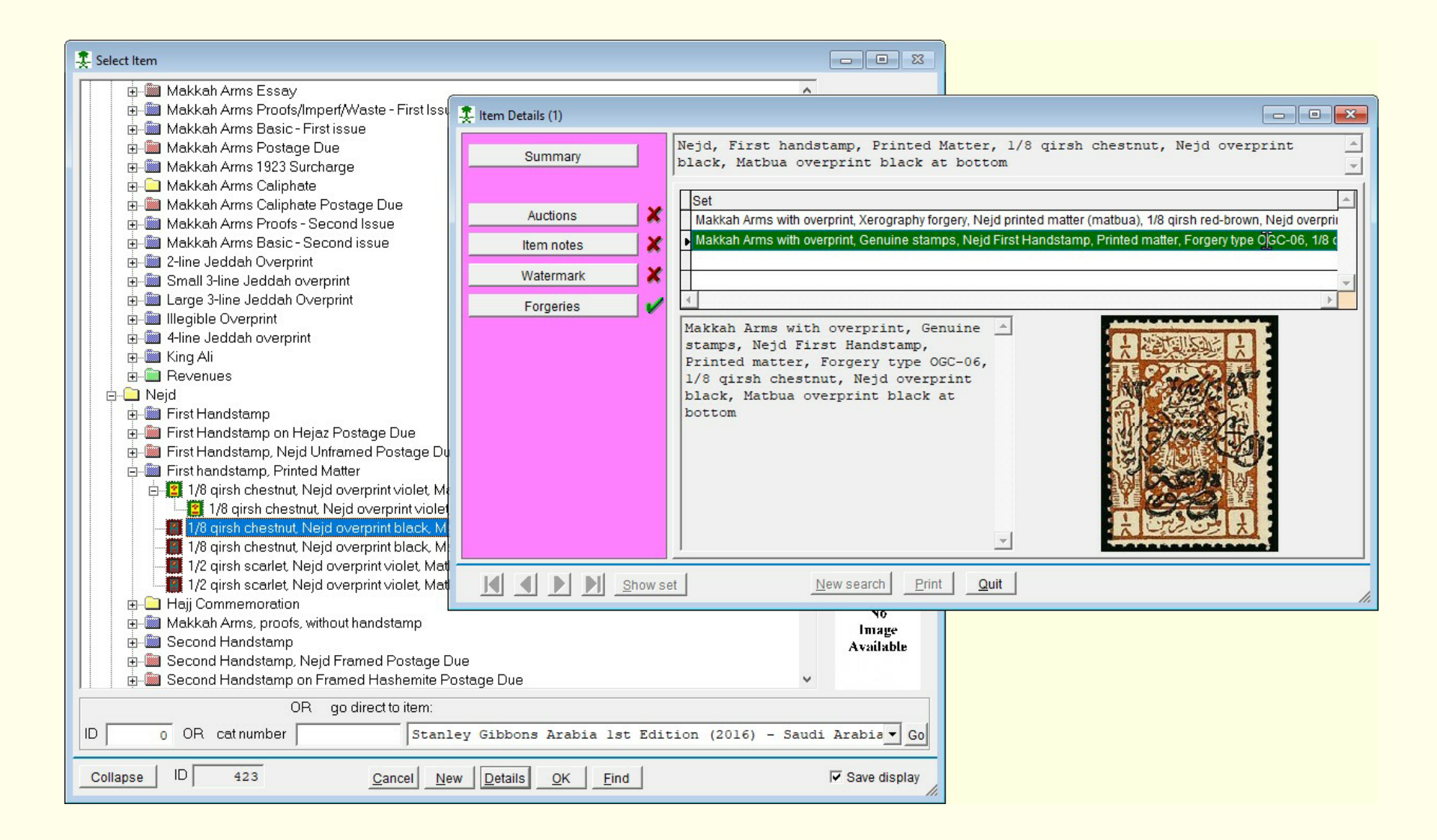

We continue with the same stamp, Nejd 1/8 qirsh with matbua handstamp.

The section on known forgeries of the item could be useful when fully populated, but I fear that will be a mammoth task.

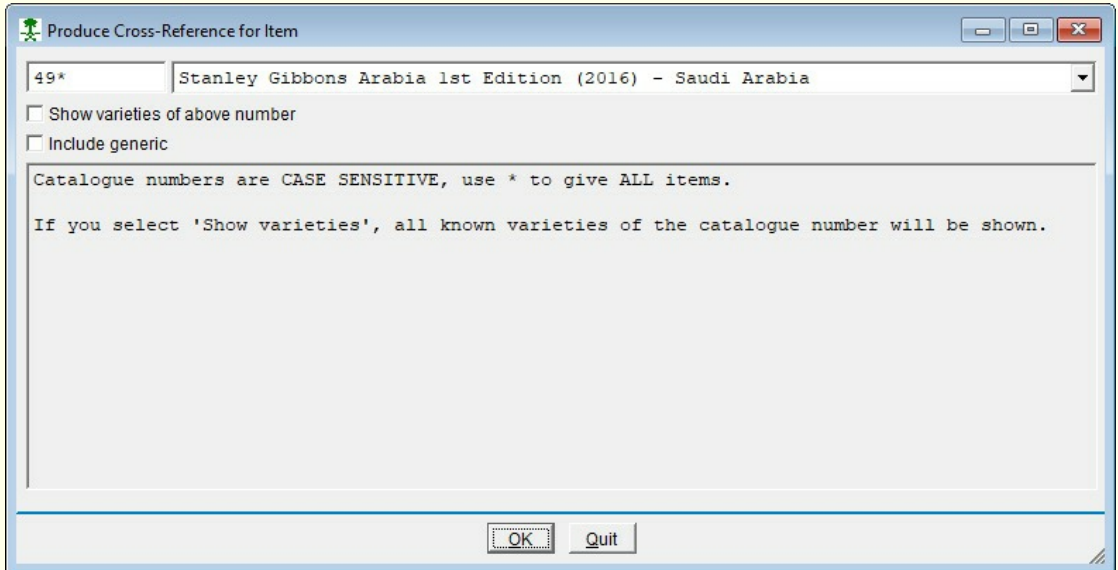

Any reader still awake may have come to the conclusion that if multiple catalogues can be used for each item then a catalogue cross-reference should be possible. It is possible and it is included.

In this example, I would like a cross-reference for all items having a Stanley Gibbons catalogue number starting with 49. For this, I used the wildcard character \* following 49.

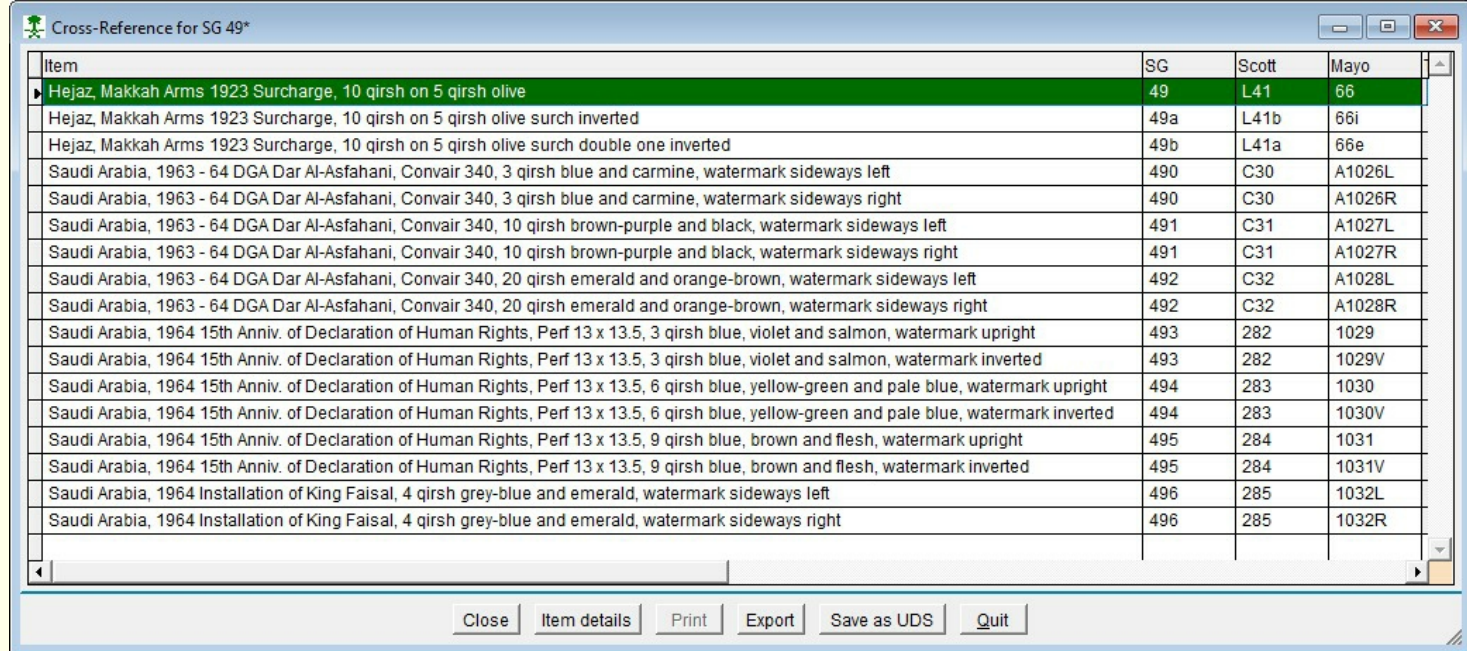

The results are available in a fraction of a second and far easier than any manual method!

# Full Catalogue Cross-Reference

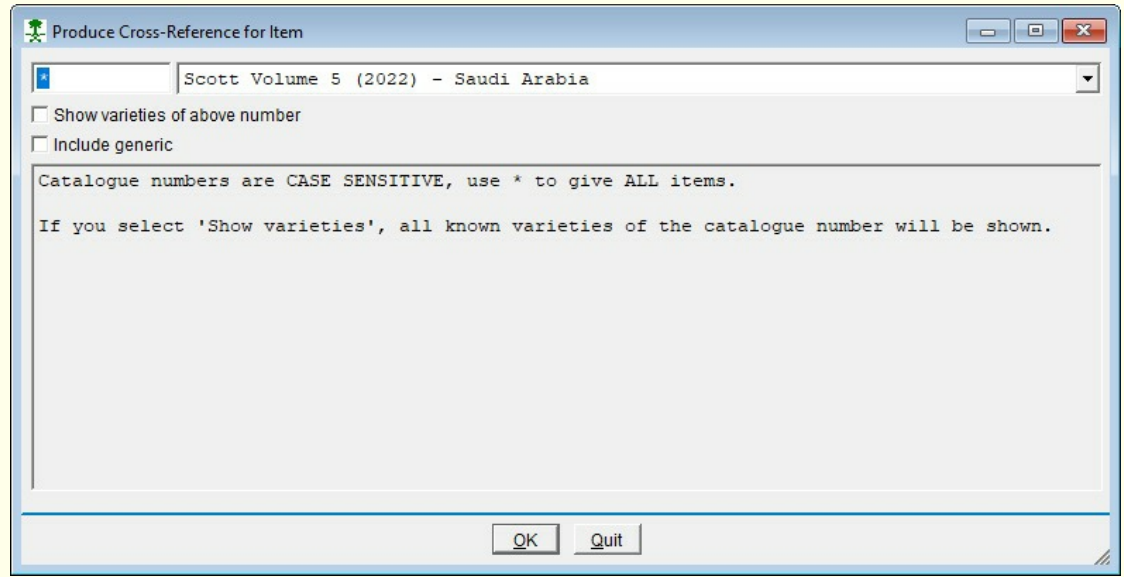

If, instead of searching for SG 49\*, we searched for just the wildcard \*, we should get a complete catalogue cross-reference. Also, if we use Scott as the catalogue, the resultant listing will start at Scott L1.

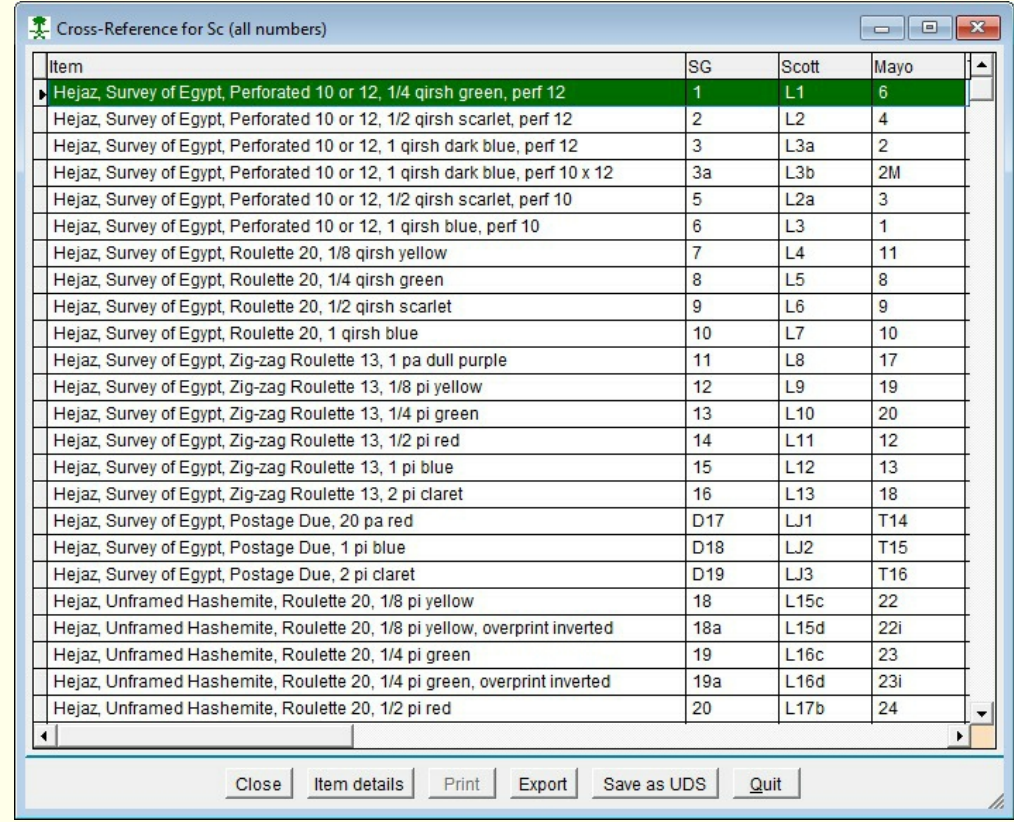

This search is quite demanding and takes a few seconds, but still very quick considering four catalogues are involved (the Medical Aid and Map stamp also use the Thoden catalogue).

### Not only stamps! - Official Seals

### Ministry of Finance Wax Seal 1352

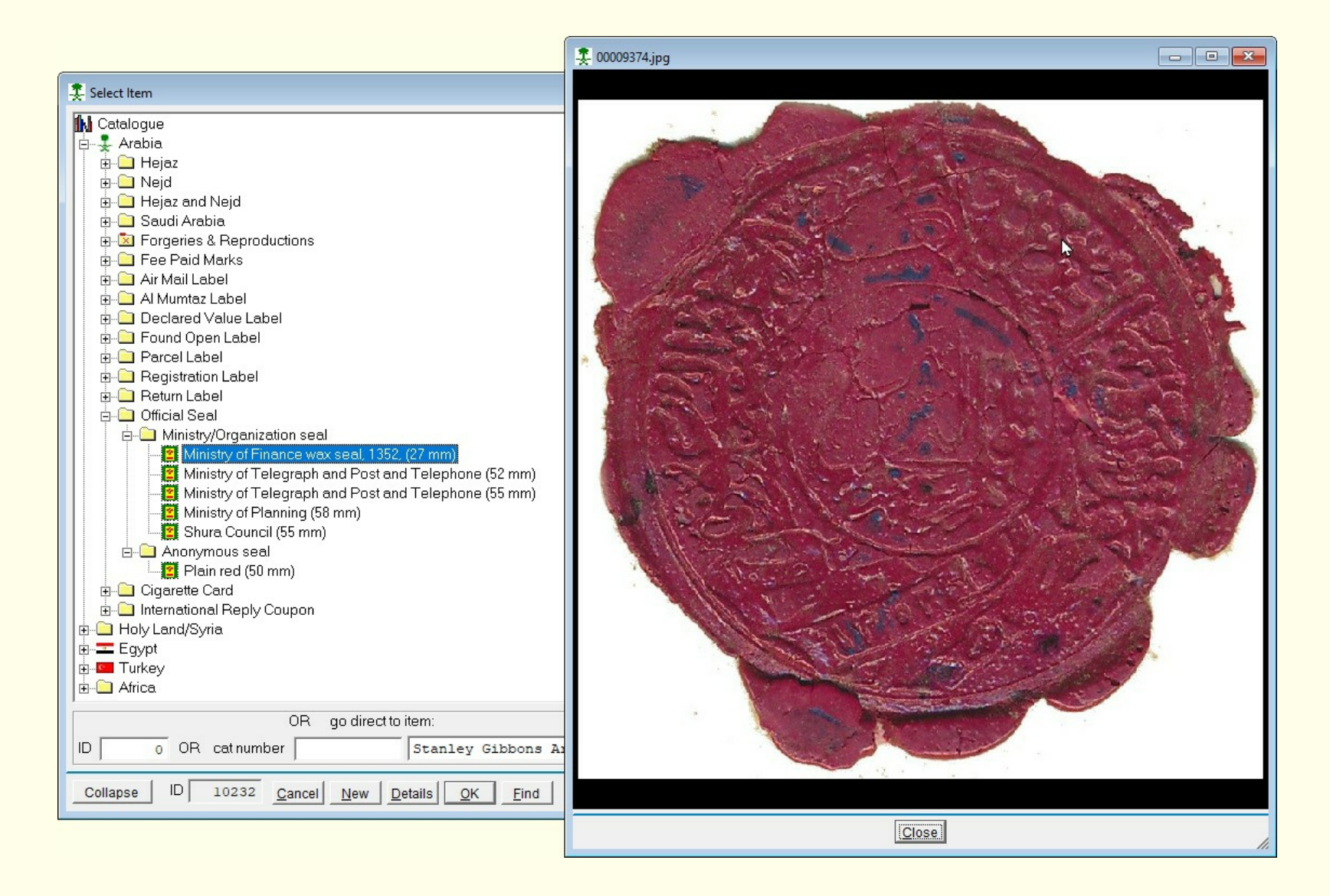

#### Ministry of Telegraph and Post and Telephone Paper Seal

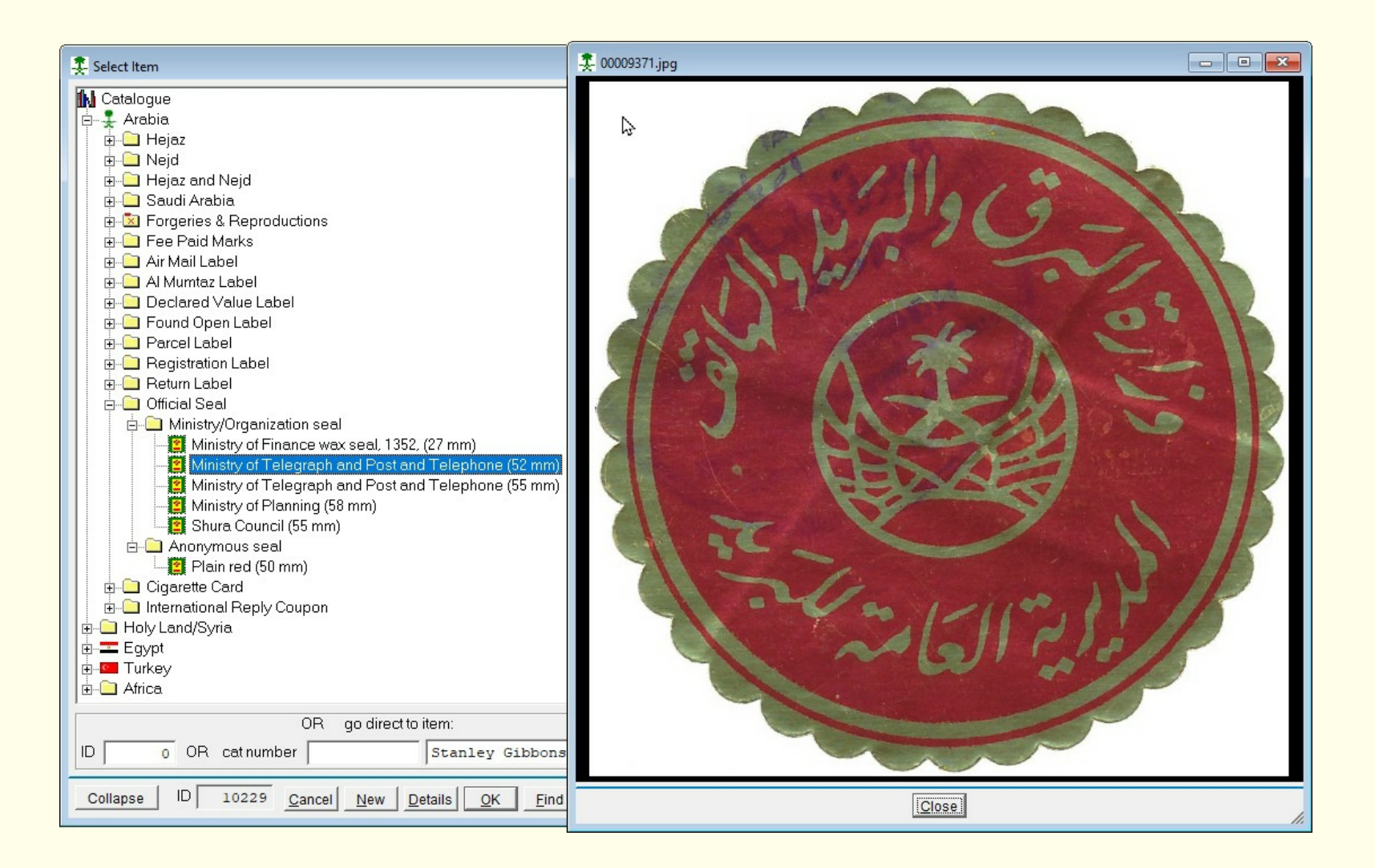

This catalogue could be developed into a mini encyclopaedia, but would require a team to enter the significant amount of data. Even in its current form, it requires much data to be added for completeness.

There are other problems to overcome before the product is suitable for sale; the main problem being changes in the operating system. Every now and then, changes made by Microsoft to their Windows© software causes problems with the Catalogue software. For a product to be saleable, a good customer care organization is required and I am not in the position to provide that.

However, all is not lost. It should be possible to provide a catalogue written in standard HTML will no fancy bells and whistles. That should then work on any browser on any platform. I will think about it.

Martin Lovegrove

July 2022